# **Statistics 512: Applied Linear Models Topic 5a**

## **Topic Overview**

This topic will cover

• Ridge Regression

## **Ridge Regression (Section 11.2)**

## **Some Remedial Measures for Multicollinearity**

• Restrict the use of the regression model to infererence on values of predictor variables that follow the same pattern of multicollinearity.

For example, suppose a model has three predictors:  $X_1$ ,  $X_2$ ,  $X_3$ . The distribution of  $(X_1, X_2, X_3)$  is  $N(\mu, \Sigma)$  for some mean vector  $\mu$  and covariance matrix  $\Sigma$ . If future predictor values come from this distribution, even if there is serious multicollinearity, inferences for the predictions using this model are still useful.

- If the model is a polynomial regression model, use centered variables.
- Drop one or more predictor variables (i.e., variable selection).
	- **–** Standard errors on the parameter estimates decrease.
	- **–** However, how can we tell if the dropped variable(s) give us any useful information.
	- **–** If the variable is important, the parameter estimates become biased up.
- Sometimes, observations can be designed to break the multicollinearity.
- $\bullet\,$  Get coefficient estimates from additional data from other contexts.

For instance, if the model is

$$
Y_i = \beta_0 + \beta_1 X_{i,1} + \beta_2 X_{i,2} + \epsilon_i,
$$

and you have an estimator  $b_1$  (for  $\beta_1$  based on another data set, you can estimate  $\beta_2$ by regressing the adjusted variable  $Y_i' = Y_i - b_1 X_{i,1}$  on  $X_{i,2}$ . (Common example: in economics, using cross-sectional data to estimate parameters for a time-dependent model.)

- Use the first few *principal components* (or *factor loadings*) of the predictor variables. (Limitation: may lose interpretability.)
- Biased Regression or Coefficient Shrinkage (Example: Ridge Regression)

#### **Two Equivalent Formulations of Ridge Regression**

Ridge regression shrinks estimators by "penalyzing" their size. (Penalty:  $\lambda \sum \beta_j^2$ )

#### **Penalized Residual Sum of Squares:**

$$
\hat{\beta}^{ridge} = \arg \min_{\beta} \left\{ \sum_{i=1}^{N} (Y_i - \beta_0 - \sum_{j=1}^{p} x_{i,j} \beta_j)^2 + \lambda \sum_{j=1}^{p} \beta_j^2 \right\}
$$

- $\lambda$  controls the amount of shrinkage of the parameter estimates
- Large  $\lambda \rightarrow$  greater shrinkage (toward zero)

#### **Equivalent Representation:**

$$
\hat{\beta}^{ridge} = \arg \min_{\beta} \left( y_i - \beta_0 - \sum_{j=1}^p x_{i,j} \beta_j \right)^2,
$$
  
subject to 
$$
\sum_{j=1}^p \beta_j^2 \leq s.
$$

- There is a direct relationship between  $\lambda$  and s (although we will usually talk about  $\lambda$ ).
- The intercept  $\beta_0$  is not subject to the shrinkage penalty.

#### **Matrix Representation of Solution**

$$
\hat{\beta}^{ridge} = (\mathbf{X}'\mathbf{X} + \lambda \mathbf{I})^{-1}\mathbf{X}'\mathbf{y}
$$

## **KNNL Example page 256**

- SAS code in ridge.sas
- 20 healthy female subjects ages 25-34
- $Y$  is fraction body fat
- $X_1$  is triceps skin fold thickness
- $X_2$  is thigh circumference
- $X_3$  is midarm circumference
- Conclusion from previous analysis: could have good model with thigh only or midarm and thickness only.

Input the data

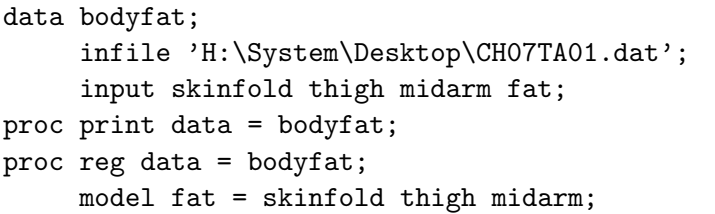

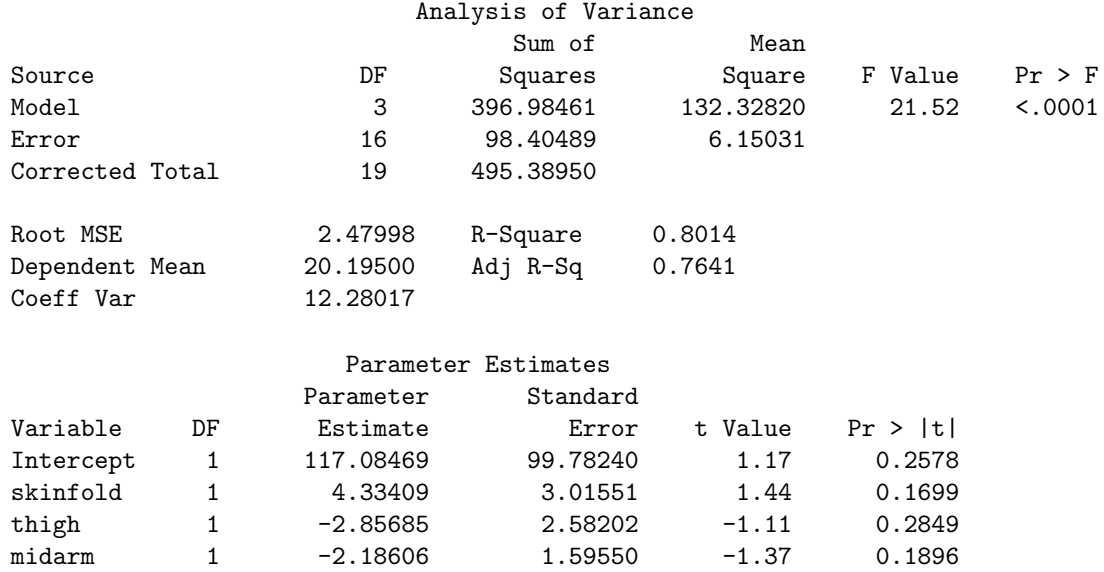

None of the p-values are significant.

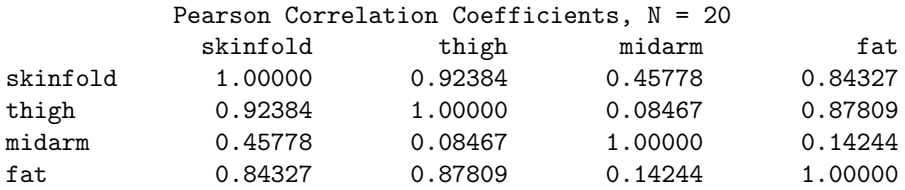

## **Try Ridge Regression**

```
proc reg data = bodyfat
    outest = bfout ridge = 0 to 0.1 by 0.003;
    model fat = skinfold thigh midarm / noprint;
     plot / ridgeplot nomodel nostat;
```
#### **Ridge Trace**

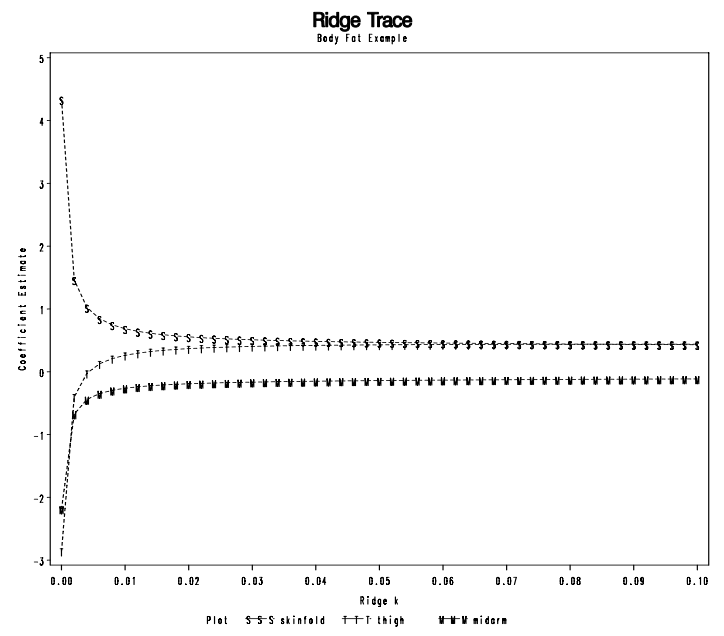

Each value of  $\lambda$  (or Ridge k in SAS) gives different values of the parameter estimates. (Note the instability of the estimate values for small  $\lambda$ .)

## **How to Choose** λ

Things to look for

- Get the variance inflation factors (VIF) close to 1
- Estimated coefficients should be "stable"
- look for only "modest" change in  $R^2$  or  $\hat{\sigma}$ .

```
title2 'Variance Inflation Factors';
proc gplot data = bfout;
     plot (skinfold thigh midarm)* _RIDGE_ / overlay;
     where _TYPE_ = 'RIDGEVIF';
run;
```
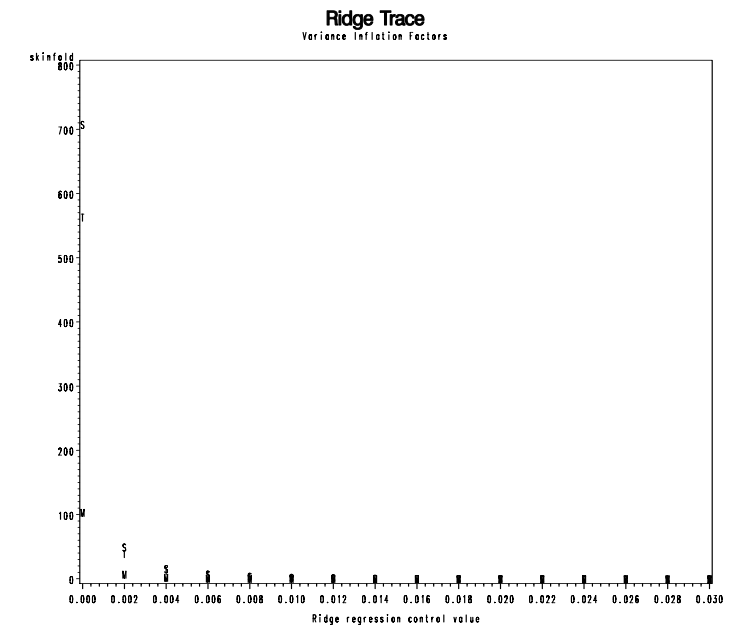

**Chart the Estimates and Errors for different** λ **values**

```
proc print data = bfout;
   var _RIDGE_ skinfold thigh midarm;
   where TYPE = 'RIDGEVIF';
proc print data = bfout;
   var _RIDGE_ _RMSE_ Intercept skinfold thigh midarm;
   where _ TYPE = 'RIDGE';
Variance Inflation Factors
Obs _RIDGE_ skinfold thigh midarm
 2 0.000 708.843 564.343 104.606
 4 0.002 50.559 40.448 8.280
 6 0.004 16.982 13.725 3.363
 8 0.006 8.503 6.976 2.119
10 0.008 5.147 4.305 1.624
12 0.010 3.486 2.981 1.377
14 0.012 2.543 2.231 1.236
16 0.014 1.958 1.764 1.146
18 0.016 1.570 1.454 1.086
20 0.018 1.299 1.238 1.043
22 0.020 1.103 1.081 1.011
24 0.022 0.956 0.963 0.986
26 0.024 0.843 0.872 0.966
28 0.026 0.754 0.801 0.949
30 0.028 0.683 0.744 0.935
32 0.030 0.626 0.697 0.923
```
Note that at RIDGE = 0.020, the VIF's are close to 1.

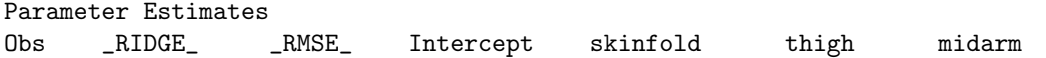

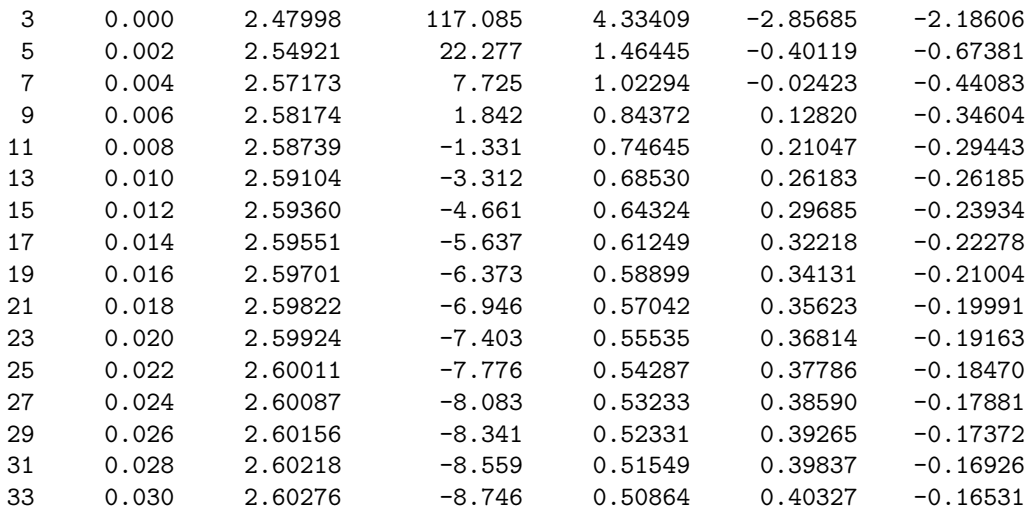

Note that at RIDGE = 0.020, the RMSE is only increased by 5% (so SSE increase by about 10%), and the parameter estimates are closer to making sense.

#### **Conclusion**

So the solution at  $\lambda = 0.02$  with parameter estimates (-7.4, 0.56, 0.37, -0.19) seems to make the most sense.

#### **Notes**

- The book makes a big deal about standardizing the variables... SAS does this for you in the ridge option.
- Why ridge regression? Estimates tend to be more stable, particularly outside the region of the predictor variables: less affected by small changes in the data. (Ordinary LS estimates can be highly unstable when there is lots of multicollinearity.)
- Major drawback: ordinary inference procedures d't work so well.
- Other procedures use different penalties, e.g. "Lasso" penalty:  $\sum |\beta_j|$ .